## SAP ABAP table MMPUR S SETUP CUSTOMIZABLES {Personalization: Customizables, Views, Customizing Models}

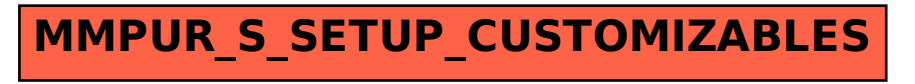